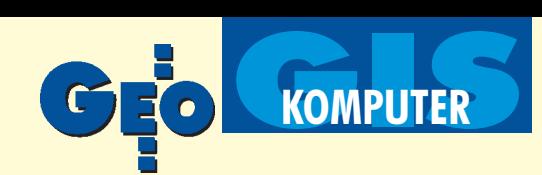

## ESTIMA **– nowy system ewidencji gruntów i budynków**

Firma Softline, producent oprogramowania geodezyjnego C-Geo i M-GEO, opracowała system ewidencji gruntów i budynków – ESTIMA, zgodny z rozporządzeniem ministrów gospodarki przestrzennej i budownictwa oraz rolnictwa i gospodarki ¿ywnościowej z 17 grudnia 1996 r. w sprawie ewidencji gruntów i budynków.

ałożeniem przy opracowywaniu systemu było stworzenie narzędzia taniego i niezależnego, a więc nie korzystającego z zewnętrznych środowisk graficznych, uniwersalnego dla zró¿nicowanych użytkowników i łatwo rozbudowywalnego o nowe moduły. System stworzono z wykorzystaniem najnowocześniejszych rozwiązań informatycznych. Struktura baz danych została tak zaprojektowana, aby możliwa była współpraca z każdą istniejącą bazą danych (np. dBa-

se, Paradox, MS SQL Serwer, InterBase, ORACLE). Interfejs użytkownika jest bardzo przyjazny, gdy¿ ESTIMA działa w środowisku Windows 95 i NT. Część graficzna importowana jest poprzez program C-Geo ze wszystkich środowisk graficznych do własnego modułu graficznego. Natomiast część opisowa importowana jest z Systemu M-SEG v.2.8. Z systemu ESTIMA mogą korzystać m.in.: urzędy gmin (taksacja, gospodarka nieruchomościami, podatki), ośrodki dokumentacji i kata-

stru (wyrys i opis), geodeci (podziały, wznowienia, scalenia), biura nieruchomości (wartość nieruchomości, mapa, zdjęcia budynków, ró¿norodne analizy struk-

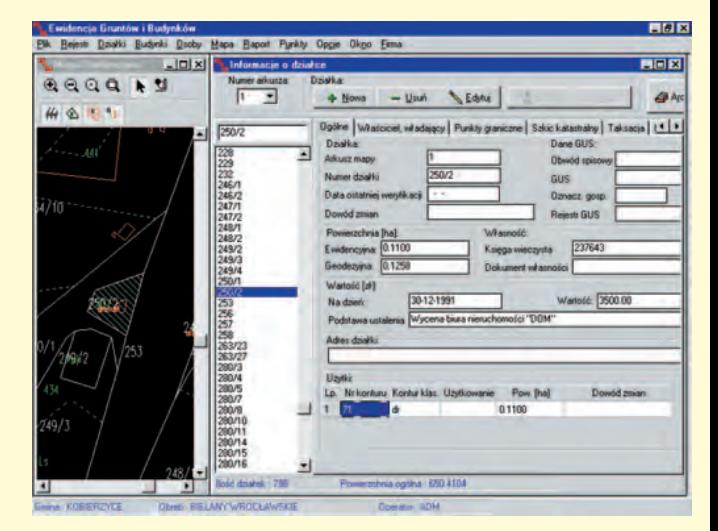

tury działek). Wersja testowa dostępna jest u producenta i na stronie www.softline.polbox.com.

*Źródło: Softline*

## **MA ZAK – komputerowa MApa ZAKładu**

Aplikacja do programu AutoCAD Map, pozwalająca na tworzenie, aktualizację i edycję mapy numerycznej na podstawie bezpośrednich pomiarów terenowych.

z nakomicie usprawnia i w znacznej<br>mierze automatyzuje pracę użytkownika, pozwalając na: ■ wczytywanie danych (współrzędnych pikiet) z plików tekstowych, ■ wykonywanie typowych obliczeñ geodezyjnych, ■ wstawianie obiektów (np. budynków) w oparciu o współrzędne i czołówki, ■ automatyczny wybór skali mapy, skalowanie treści mapy do żądanej skali, ■ automatyczne umieszczanie na odpowiednich warstwach symboli, znaków oraz treści mapy, ■ wykorzystanie symboli zgodnych z instrukcjami **K-1** i **MPC** oraz symboli i znaków geodezyjnych, jak również definiowanie dodatkowych znaków stosownie do potrzeb użytkownika, ■ automatyczne rysowanie skarp, schodów i innych elementów treści mapy z możliwością określenia, np. liczby stopni schodów czy odstępów między kreskami skarp, **■ sprawne zarządzanie** 

warstwami np. szybkie włączanie i wyłączanie poszczególnych warstw, grup tematycznych warstw, import, eksport rysunku zapisanego na warstwach do innych programów, np. EWMAPA**,** ■ sprawne definiowanie parametrów wydruku kolorowego, np. zgodnie z instrukcją K-1,  $\blacksquare$  bezpośrednie przywoływanie na ekran wybranego fragmentu mapy bez konieczności wyświetlania całej zawartości pliku, używanie nazw i określeń wykorzystywanych przez geodetów, bezpośrednich wykonawców, co upraszcza posługiwanie się programem przez użytkowników nie posiadających stosunkowo dużego doświadczenia informatycznego.

> *Źródło: APRO CAD/GIS Services*

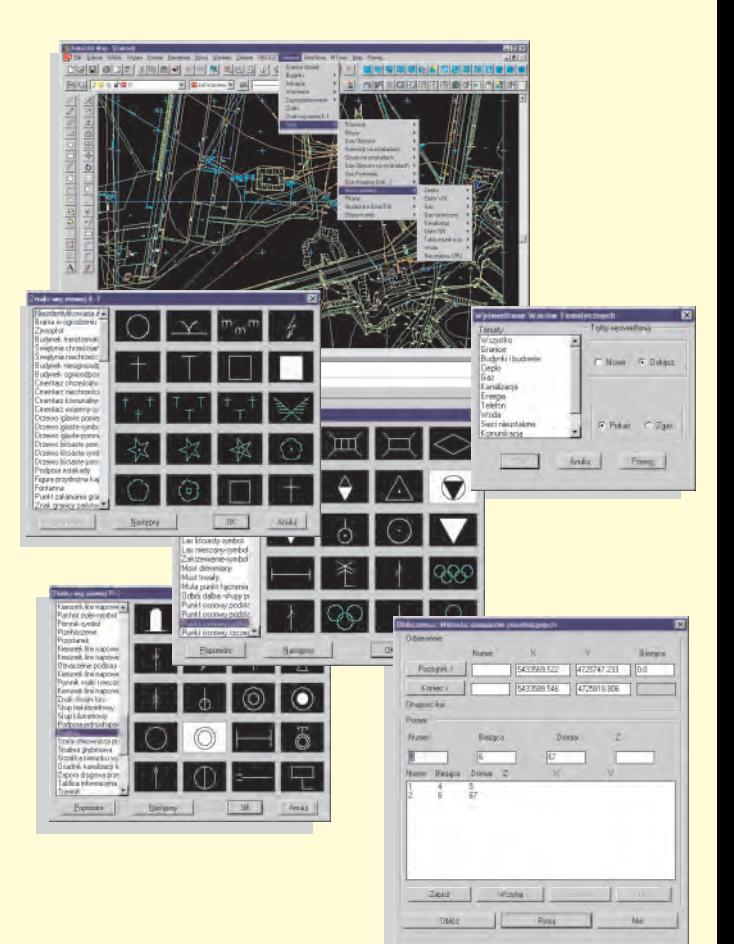